## and the Email of PDF products and the Email of PDF

## https://www.100test.com/kao\_ti2020/258/2021\_2022\_\_E9\_9A\_94\_ E7\_A6\_BB\_E6\_9D\_A5\_E8\_c98\_258937.htm email website email

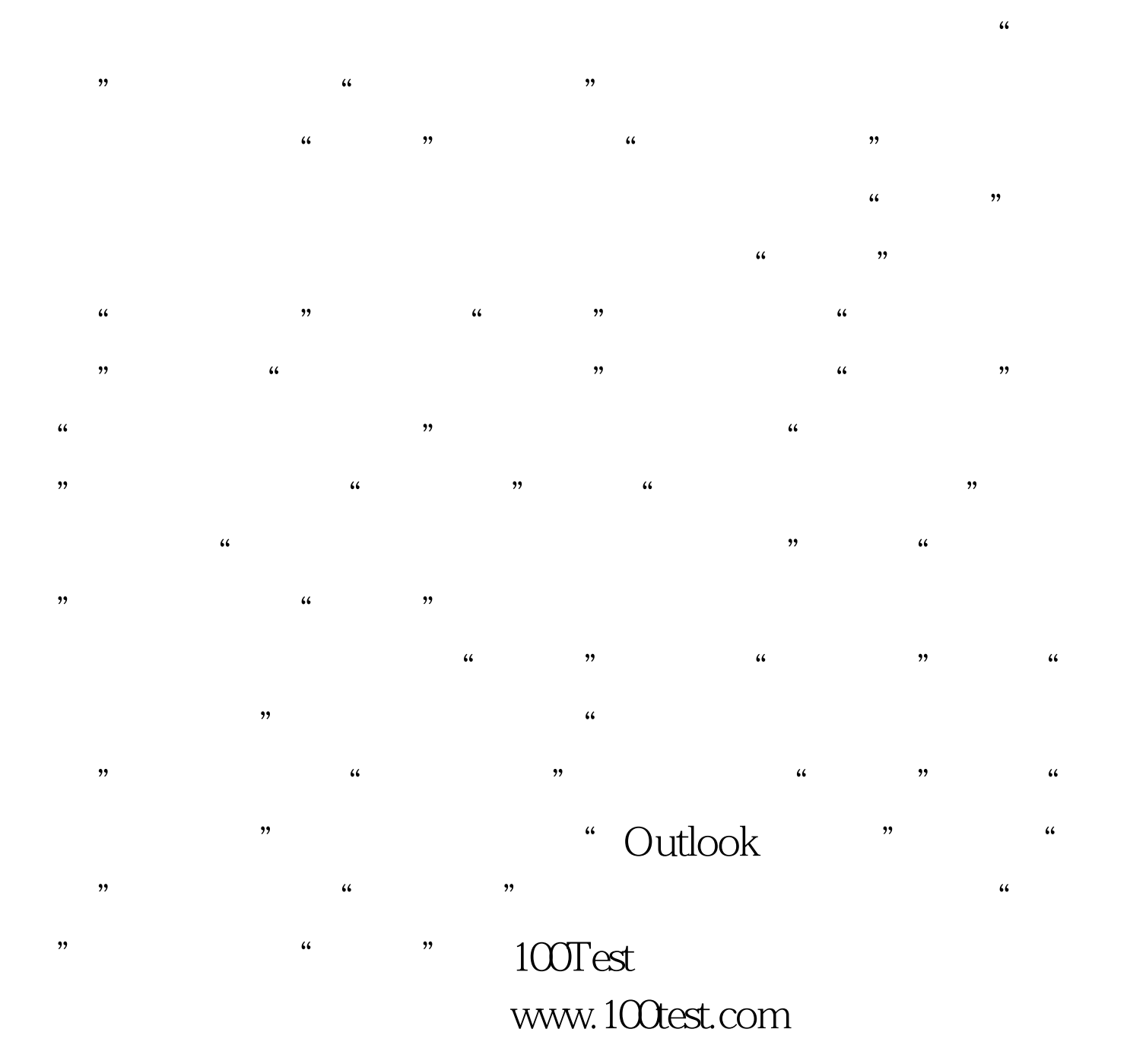